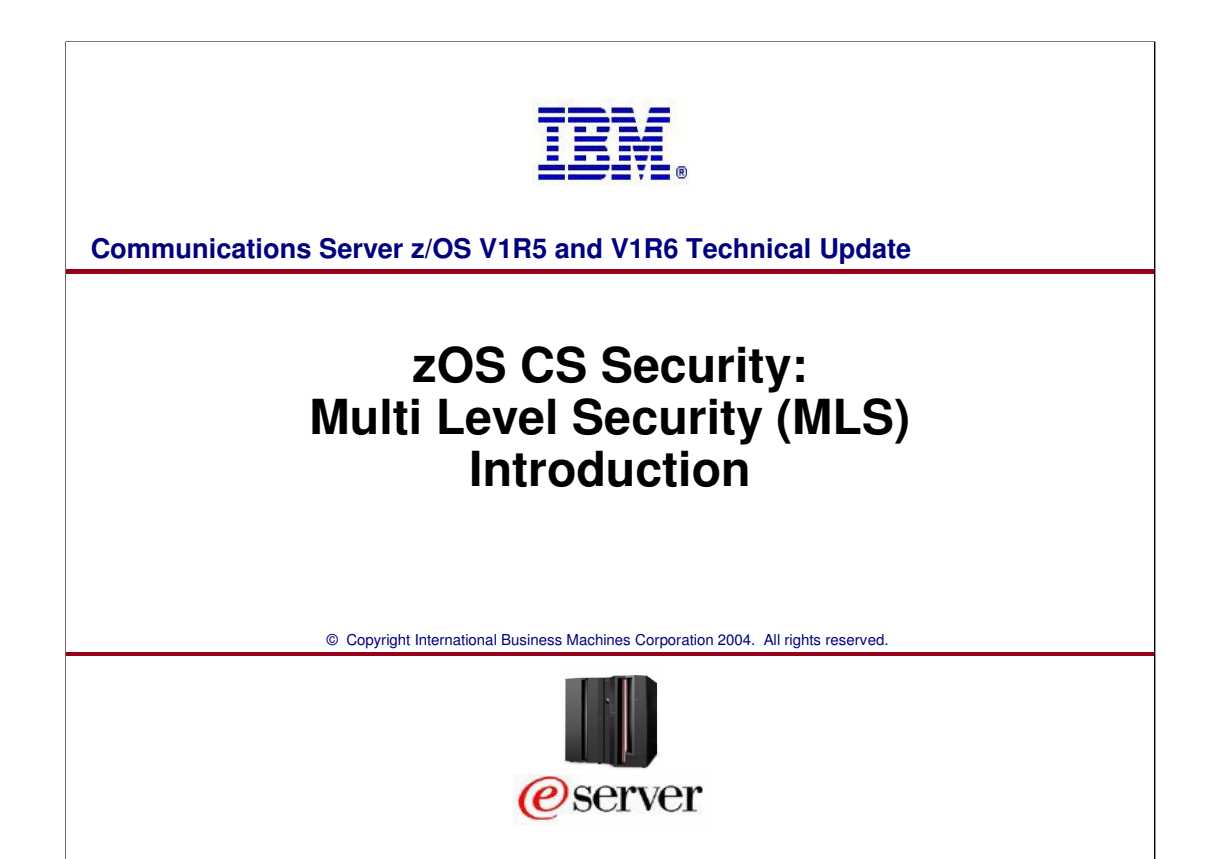

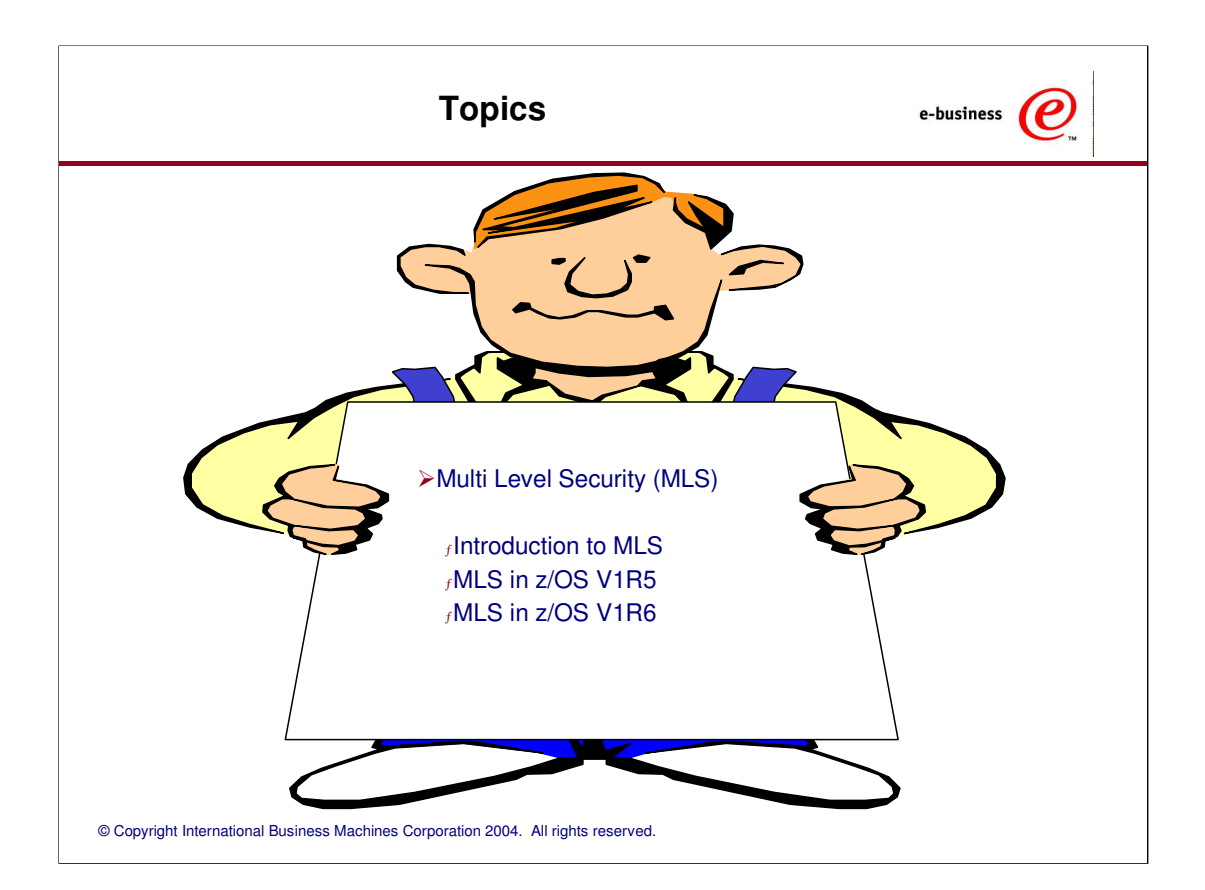

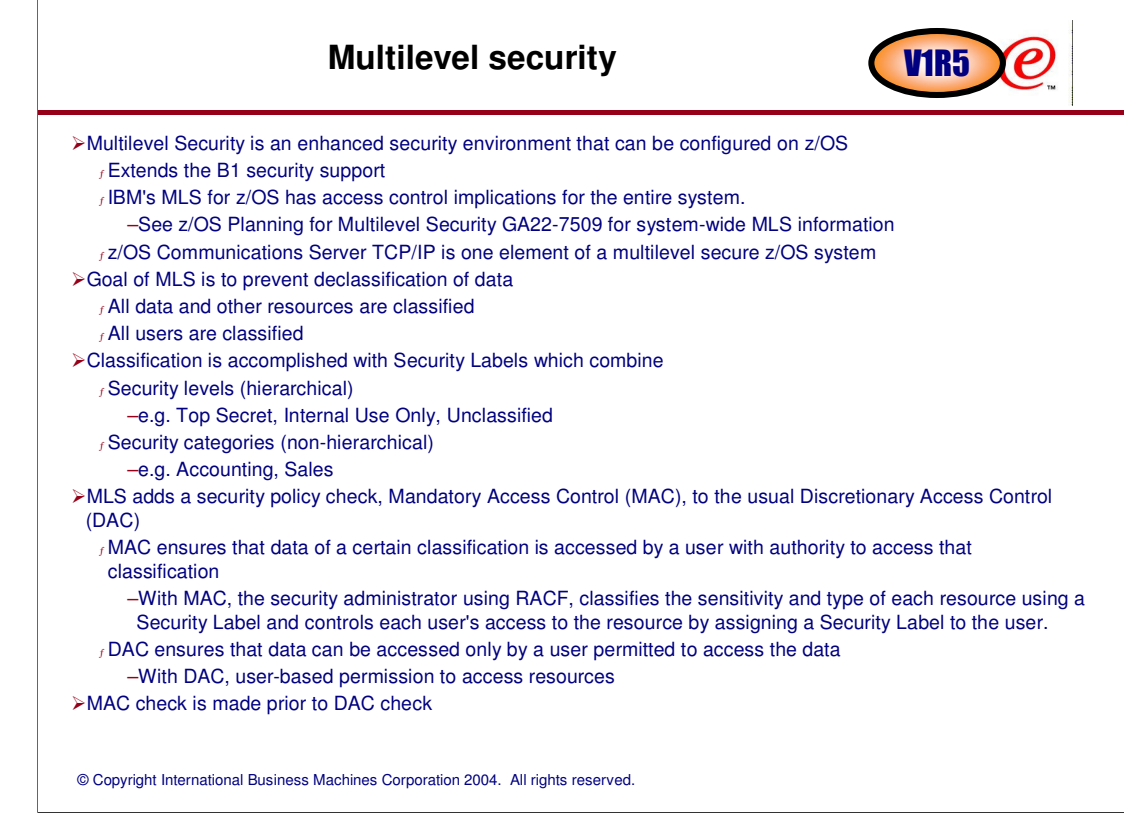

#### **CS z/OS TCP/IP support of MLS** V1R5ρ **Phase 1**  <sup>ƒ</sup> Network Access Control outbound (OS/390 V2R10) and inbound (z/OS V1R4) -RACF SERVAUTH profiles define IP security zones that local Acct.Med users may/may not be permitted to send to/receive from over a socket (IP addresses are defined within a zone) **TN32 User User** FTP **Bob** server server Joe **Phase 2 (z/OS V1R5)**  port 21 port 23 port 1021 <sup>ƒ</sup> Extend Network Access Control to an MLS environment **RACF** -When data is sent or received, the TCP/IP stack determines if the **User Bol** end user's security label matches the network zone security label **connects from zone A** z/OS CS (user SECLABEL compared to SERVAUTH zone SECLABEL) TCP/IP **User Bob**<br>connects -Additionally, IP packets that are sent over XCF or SAMEHOST **stack** are labeled. If a label is present in an IP packet, that label is used **connects from zone B** to check against the user's label. <sup>ƒ</sup> Netacess and MLS extended to applications NETACCESS rules in TCP/IP assigns security labels to network zones. -Port of entry (PoE) checks for the FTP server (MLS and NonMLS) –Checks ensure a client may logon to FTP -Netacess controls for TN3270 server ports (nonMLS) **Security**  –Client Netacess permitted to TN3270 port zone **zone A** -MLS controls determine if client has equivalent SECLABEL to the **Firewall** TN3270 LUname selected **Security zone B** Acct.Med **Phase 3 (z/OS V1R6)** <sup>ƒ</sup> Examine networking applications to determine if they will run Acct.High successfully in an MLS environment. **SECLABEL of**  <sup>ƒ</sup> Restrict IPv4 Setsockopt() source routing options **SERVAUTH resources**  <sup>ƒ</sup> Documentation of MLS issues for applications/networking **for each security zone.**

# Understanding z/OS security Concepts **VIR5**

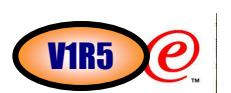

### **Resource Classes**

<sup>ƒ</sup> System resource managers that manage access to data, network and other resources are assigned to resource classes by the security server.

<sup>ƒ</sup> The SERVAUTH class is used to control general resources owned by many products. TCP/IP has been assigned to the SERVAUTH class.

-When the RACF option MLACTIVE is set, all profiles in the SERVAUTH class must have a security label defined.

### **Resource Names**

<sup>ƒ</sup> Each system resource manager constructs resource names that represent the resources it wants to control access for. All resources defined by TCP/IP have a high level qualifier of EZA or EZB. Some TCP/IP resource names:

-Authority to use a particular stack is represented by the

**EZB.STACKACCESS.systemname.stackname** resource.

-Authority to use the Fast Response Cache Accelerator is represented by the

### **EZB.FRCAACCESS.systemname.stackname** resource.

-Authority to bind a socket to a port is represented by the

**EZB.PORTACCESS.systemname.stackname.safname** resource.

-Authority to use an IP address is represented by the

**EZB.NETACCESS.systemname.stackname.zonename** resource.

### **Profile Names**

f The security administrator configures profiles for resources.

-Wildcard characters allow a profile to control multiple resources.

-UserIds are permitted to profiles with a given access authority.

# **Understanding z/OS security Concepts - continued** V1R5

### **Port of Entry**

 $f$  This is information that identifies the origin of work entering the system. It may be the LU name of a TERMINAL, or LU6.2 peer or the IPv4 address of the client program.

<sup>ƒ</sup> Starting in z/OS V1R5 it may be a SERVAUTH resource name.

-Resource managers may query a socket for the TCP/IP NETACCESS resource name covering the peer IPv4 or IPv6 address.

### **Accessor Environment Element (MVS ACEE control block)**

<sup>ƒ</sup> This is the z/OS security control block that is associated with every address space. Authorized programs may also associate different ACEEs with specific TASKs or THREADS.

#### <sup>ƒ</sup> Authentication

-ACEEs are built by the security server on behalf of system resource managers when they AUTHENTICATE a user at login or otherwise associate an identity with a unit of work. -Port of Entry may be used to limit source of login and to set session attributes.

<sup>ƒ</sup> Authorization

-System resource managers are responsible for calling the security product with a current ACEE to check the user's authorization when accessing resources on behalf of the user.

# **Security Level**  $<sub>f</sub>$  This term deals with the sensitivity of information and a person's clearance to it. Information is classified</sub> according to its sensitivity, such as CONFIDENTIAL or SECRET or TOPSECRET, etc. <sup>ƒ</sup> Users are classified by their clearances. **Category** f This term is used to designate the department or type of information.  $<sub>f</sub>$  There might be a category for accounting, another for logistics and another for cryptographic methodology.</sub> There might be categories created for certain products or projects.  $<sub>f</sub>$  Categories are used to enforce broad "need to know" policies.</sub> **Security Label** <sup>ƒ</sup> A security label (seclabel) is an eight character name. It represents a particular security level and a set of categories that are defined in the security server.  $<sub>f</sub>$  Port of Entry may be used to set or limit session security label at login.</sub> <sup>ƒ</sup> Job card parameter SECLABEL= may be used to set job security label. **Understanding z/OS security Concepts -** *continued* **V1R5 Security Level Category List** CONFIDENTIAL **ACCOUNTING,** DEPT<sub>35</sub> **Label: APPLE**

# Understanding z/OS security Concepts - continued VIR5

### **Equal, Equivalent, Dominant and Disjoint SECLABELs**

These are the seclabel checks done to insure that access to information is authorized.

 **Disjoint:** If both seclabels have one or more categories that are not present in the other seclabel, they are said to be disjoint. No access is allowed.

 **Dominate:** One seclabel is said to dominate another one, when its level is equal or higher and its categories are equal or a proper superset of the other.

**Equivalent:** Two seclabels are equivalent when their names are defined to have the same level and identical categories. Equivalent seclabels dominate each other.

**Equal:** Two seclabels are equal when they have the same name. Equal seclabels may be considered equivalent without asking the security server.

To READ data the user's seclabel must dominate the data seclabel.

To WRITE data the the user's seclabel must be dominated by the data seclabel.

To both READ and WRITE data, the user and data seclabels must be equivalent.

### **There are some predefined seclabels with special meanings:**

### SYSLOW

This label is dominated by all other labels. It can be read by anyone. Distributed software is SYSLOW. SYSHIGH

This label dominates all other labels. It can be written by anyone. System console and syslogd files are SYSHIGH. So are dumps and traces.

SYSNONE

This label is immune from seclabel checking. Useful for system catalog. (Intended for resources only, not users.)

### SYSMULTI

This label is equivalent to all other labels. Given to authorized servers that run work securely on behalf of multiple users.

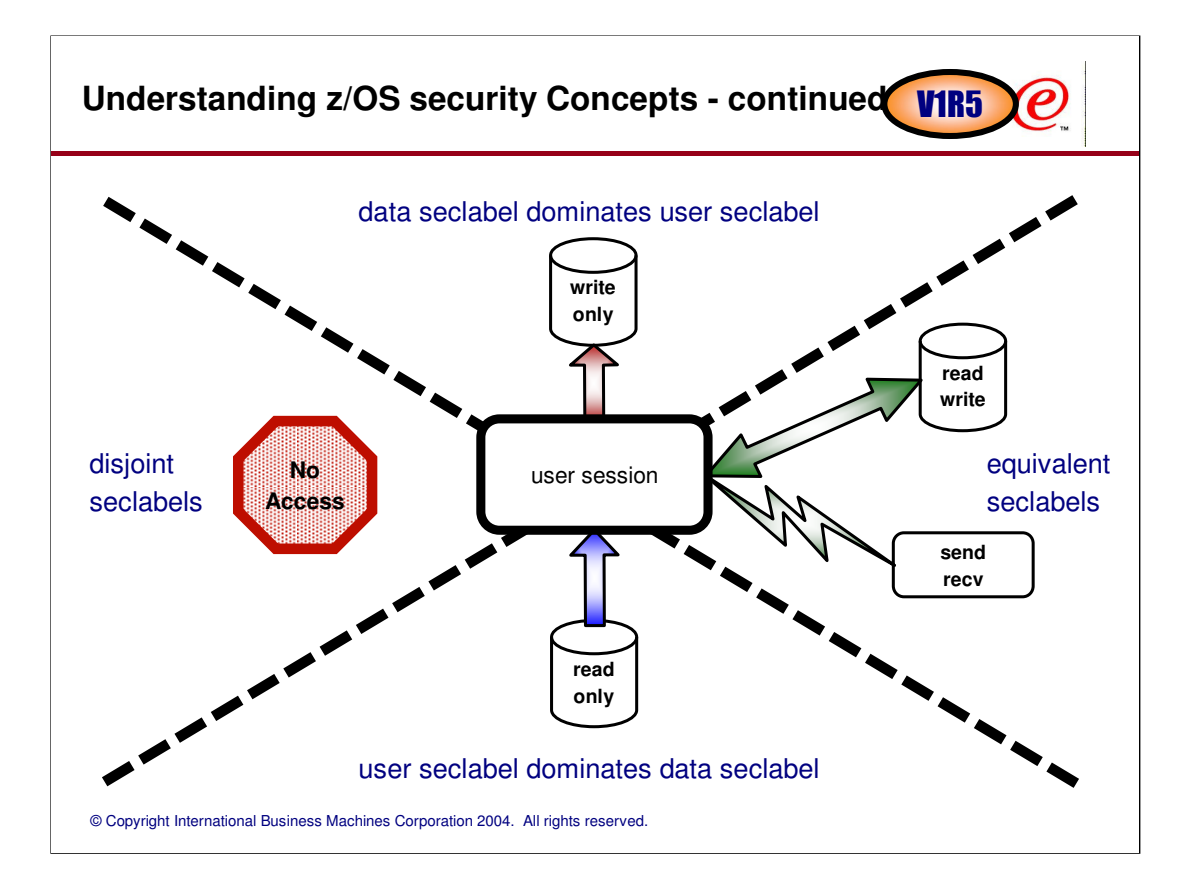

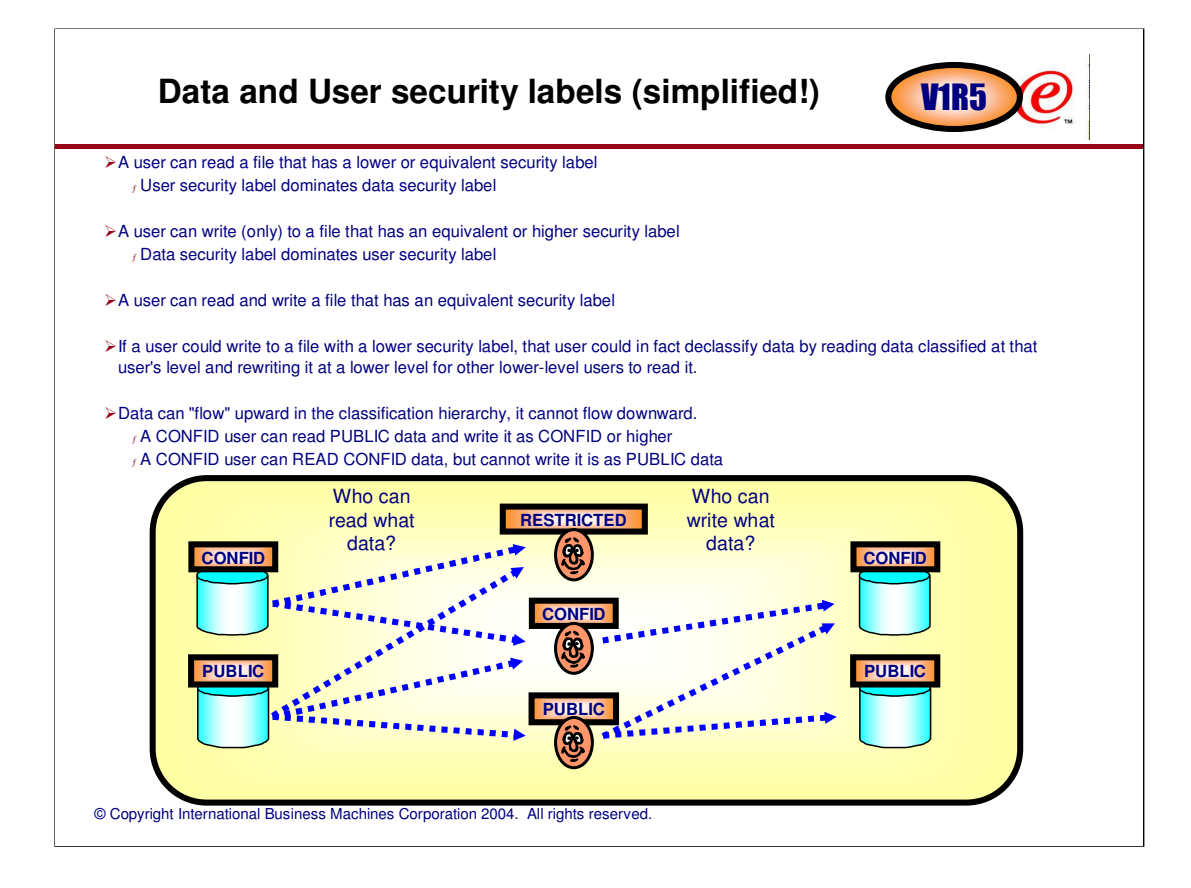

# Understanding z/OS security Concepts - continued **VIR5**

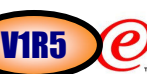

## TCP/IP resources are inherently READ/WRITE.

<sup>ƒ</sup>User seclabels must always be equivalent to resource seclabels.

<sup>ƒ</sup>SERVAUTH class is marked EQUALMAC by the security server.

> The following table demonstrates the result of EQUALMAC processing with various user and resource seclabel combinations:

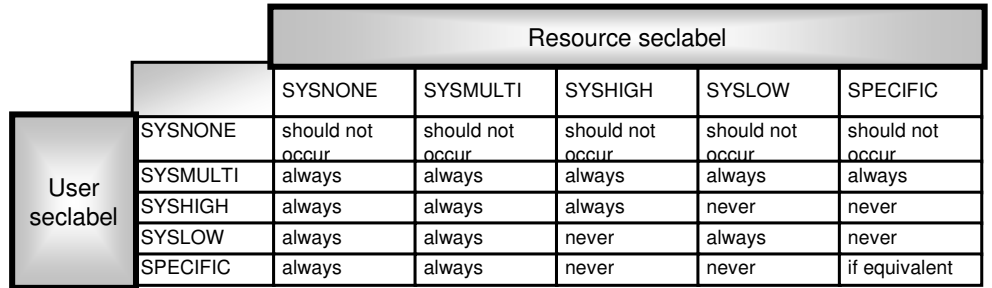

Before you enter any further into MLS - please read: z/OS Planning for Multilevel Security GA22-7509

# **Security labels and TCP/IP networking V1R5**

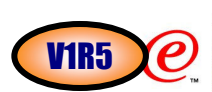

- $\triangleright$  In the networking environment, the information that is being protected is the data being read and written through sockets.
- <sup>ƒ</sup> Sockets are opened and used by applications running under USERIDs.
- In a z/OS multilevel secure environment:
	- <sup>ƒ</sup> Each USERID may be permitted to use one or more security labels.
	- <sup>ƒ</sup> Every job or login session is associated with a USERID.
	- f A USERID can use only one security label for each job or login session.
	- <sup>ƒ</sup> The security label used is limited by the port of entry (source type and location) of the job or login session.
- >TCP/IP may be configured to participate in the z/OS V1R5 multilevel secure environment.
	- <sup>ƒ</sup> The TCP/IP support is primarily based on StackAccess and NetworkAccess.
	- <sup>ƒ</sup> StackAccess verifies the security label of users of a stack.
	- f NetworkAccess verifies the security label of information flowing to/from an IP address.
- Applications on a multilevel secure system may then securely communicate with applications on other systems.
- The packets being sent from a single IP address on the multilevel secure system may have originated from applications running under different security labels. Other systems cannot normally associate a single security label with IP addresses owned by a multilevel secure system.
- When two applications on multilevel secure systems communicate, the receiving system enforces MAC prior to delivering the information to an application. The security label of the sending application must be communicated to the receiving system:
	- $f$  Implicitly by security zone of source or destination IP
	- $<sub>f</sub>$  or explicitly by packet tag</sub>

# **Understanding zOS CS TCP/IP Stacks on Multilevel Secure Systems**

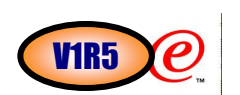

© Copyright International Business Machines Corporation 2004. All rights reserved. z/OS CS TCP/IP stack running in a z/OS multilevel secure environment may optionally be configured as either a restricted stack or an unrestricted stack.  $<sub>f</sub>$ Restricted stack job runs under userid with a specific security label.</sub> <sup>ƒ</sup>Unrestricted stack job runs under userid with SYSMULTI security label. A single z/OS system may concurrently run up to eight z/OS CS TCP/IP stacks.  $<sub>f</sub>$ These may be any mix of restricted and unrestricted stacks.</sub> **≻Restricted Stacks**  $f$ The stack ensures that all sockets are opened by applications running with a security label that is equivalent to the security label of that stack.  $<sub>f</sub>$ The stack also ensures that all information received from the network and delivered to an</sub> application is equivalent to the stack's security label. Unrestricted Stacks  $<sub>f</sub>$ The stack allows sockets to be opened by applications with any security label.</sub> f The stack supports MAC processing that allows its applications to communicate securely with any other single level secure system or restricted stack.  $f$ The stack transmits security labels in a proprietary format to other  $z$ /OS TCP/IP unrestricted stacks over XCF or IUTSAMEHOST links within the same sysplex.

# **Understanding Stack Recognition of a Multilevel Secure Environment CONSTRUSTED VIRS**

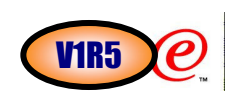

>Issue RACF command SETROPTS MLACTIVE. <sup>ƒ</sup>Requires SETROPTS CLASSACT(SECLABEL) fand SETROPTS RACLIST(SECLABEL) Place NetAccess statement(s) in the TCPIP PROFILE <sup>ƒ</sup> Initial stack startup or Vary Obey command <sup>ƒ</sup>SETROPTS MLACTIVE must occur before first NetAccess statement is processed or stack must be re-cycled to recognize multilevel secure environment. When you start several TCP/IP stacks under OMVS, you are using the Common INET PFS.  $<sub>f</sub>$ There may be a mix of Restricted and Unrestricted stacks on a system.</sub> <sup>ƒ</sup>StackAccess may be used to limit the subset of stacks a user session or job has access to.  $<sub>f</sub>$ Users and jobs may optionally establish affinity to a single stack or they may allow</sub> Common INET to choose a stack from the subset the user has StackAccess to.

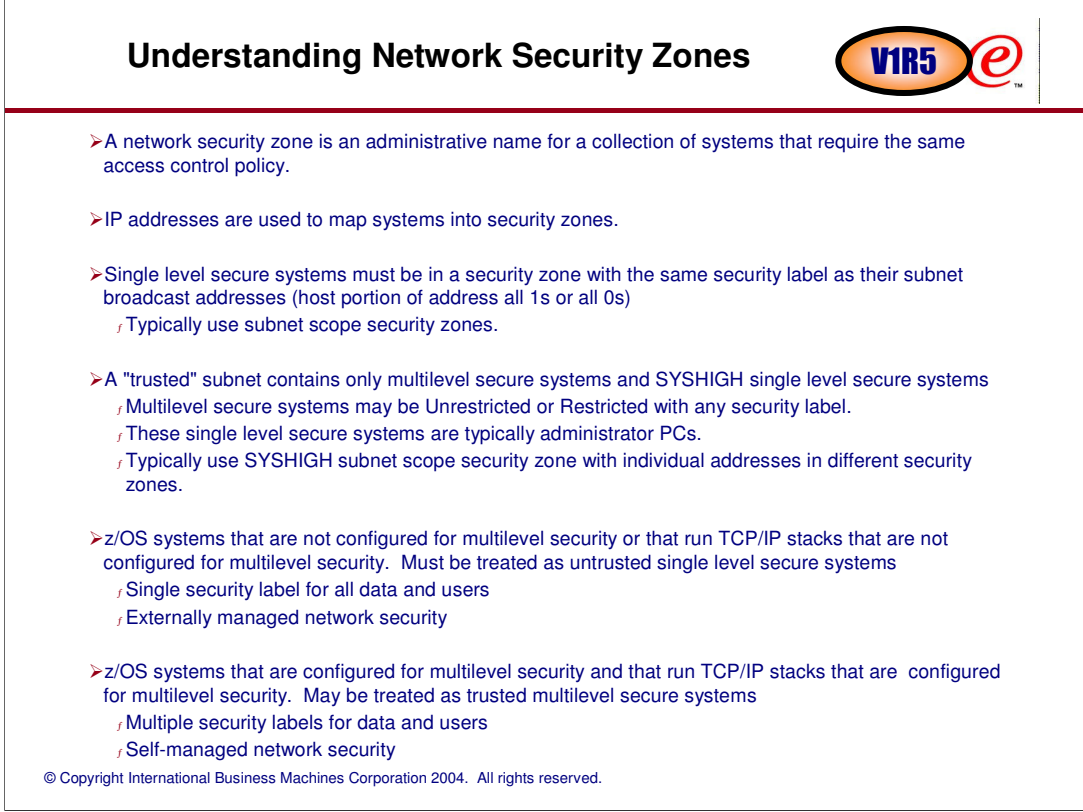

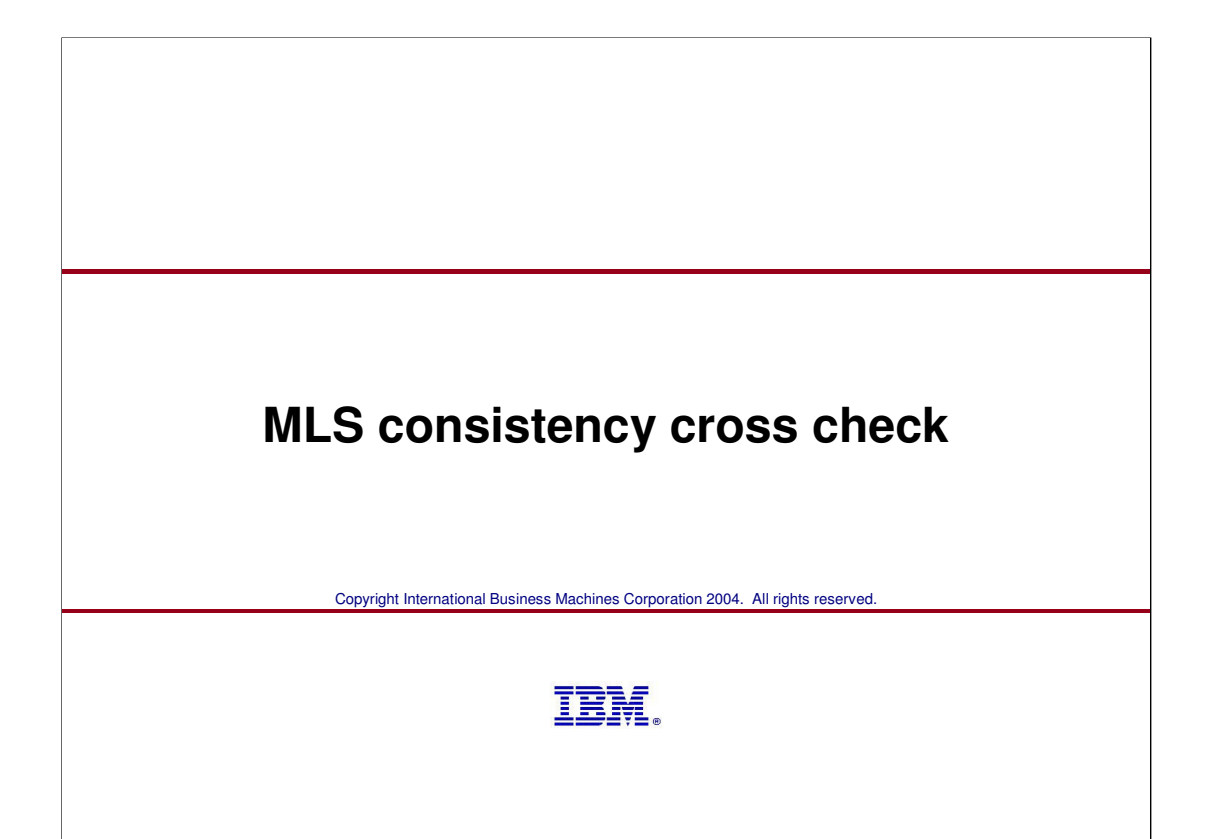

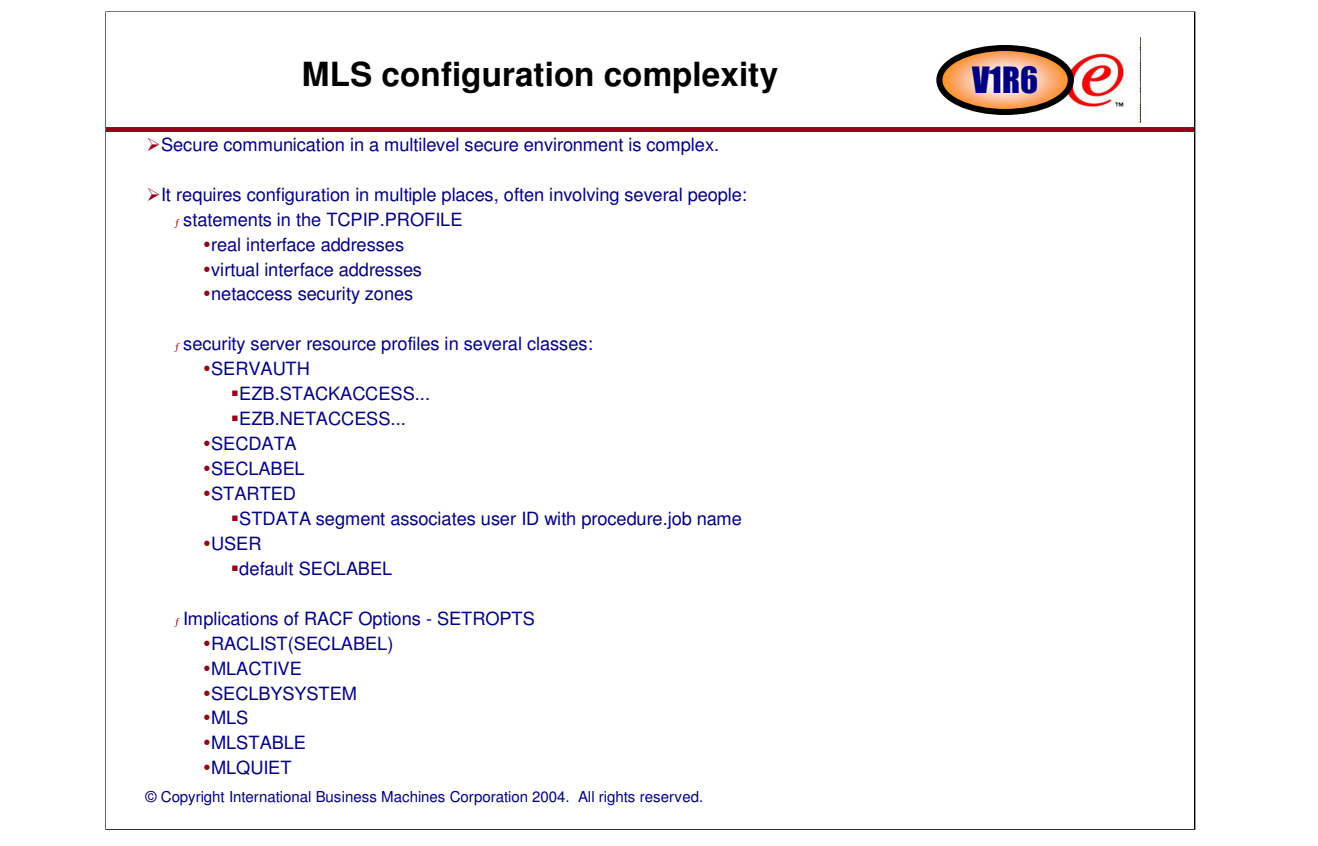

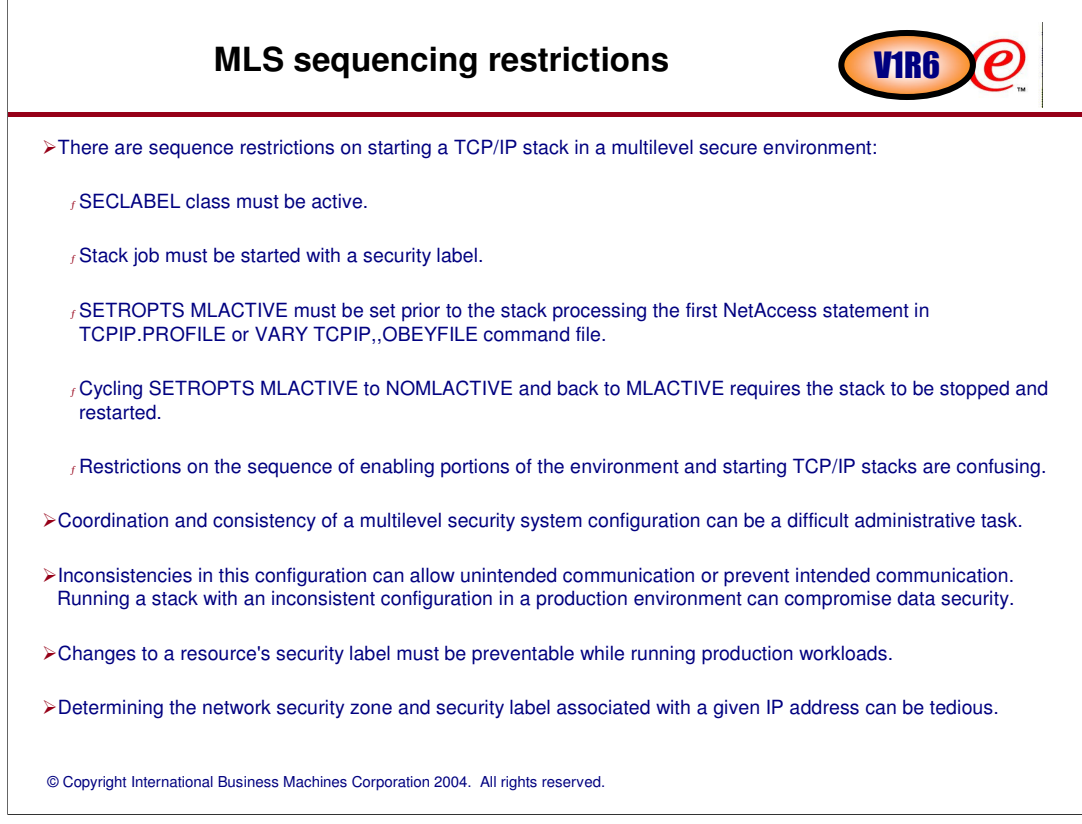

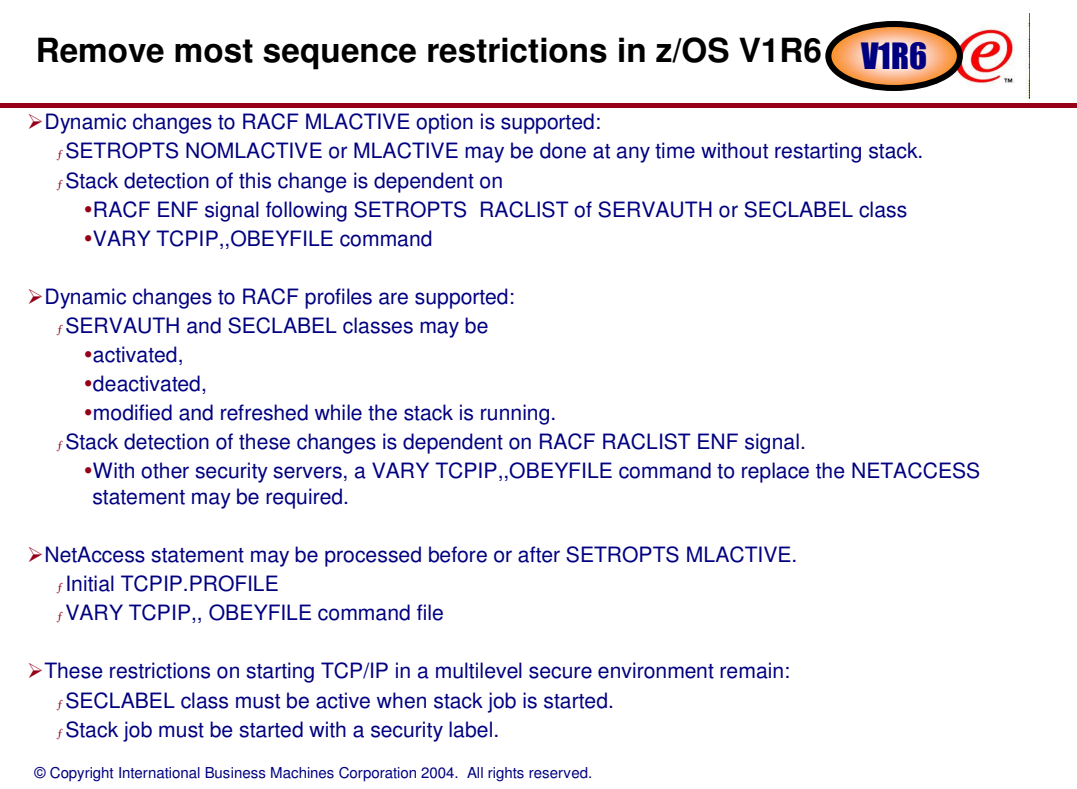

# Automatic Consistency Check added in z/OS V1R6 V1R6

Every stack running on a system with the RACF option MLACTIVE does an internal consistency check on several TCPIP.PROFILE statements and their associated SERVAUTH profiles. >This consistency checking occurs fat the end of TCPIP.PROFILE processing: -after initial TCPIP.PROFILE processing, • after the VARY TCPIP,, OBEYFILE, dataset command modifies the profile -after Sysplex statements that are deferred to a second pass of profile processing -when OMPROUTE implicitly modifies the BSD Routing Parms for an interface <sup>ƒ</sup>and whenever RACF sends an ENF signal indicating that SETROPTS RACLIST was issued for the SERVAUTH or SECLABEL class. > The stack may optionally be configured to terminate itself when consistency checking fails. <sup>ƒ</sup>Dynamic changes to mandatory access controls are strongly discouraged when production workloads are running. <sup>ƒ</sup>Use of RACF options (SETROPTS MLSTABLE, SETROPTS MLQUIET) to prevent changes to mandatory access controls during production is recommended.

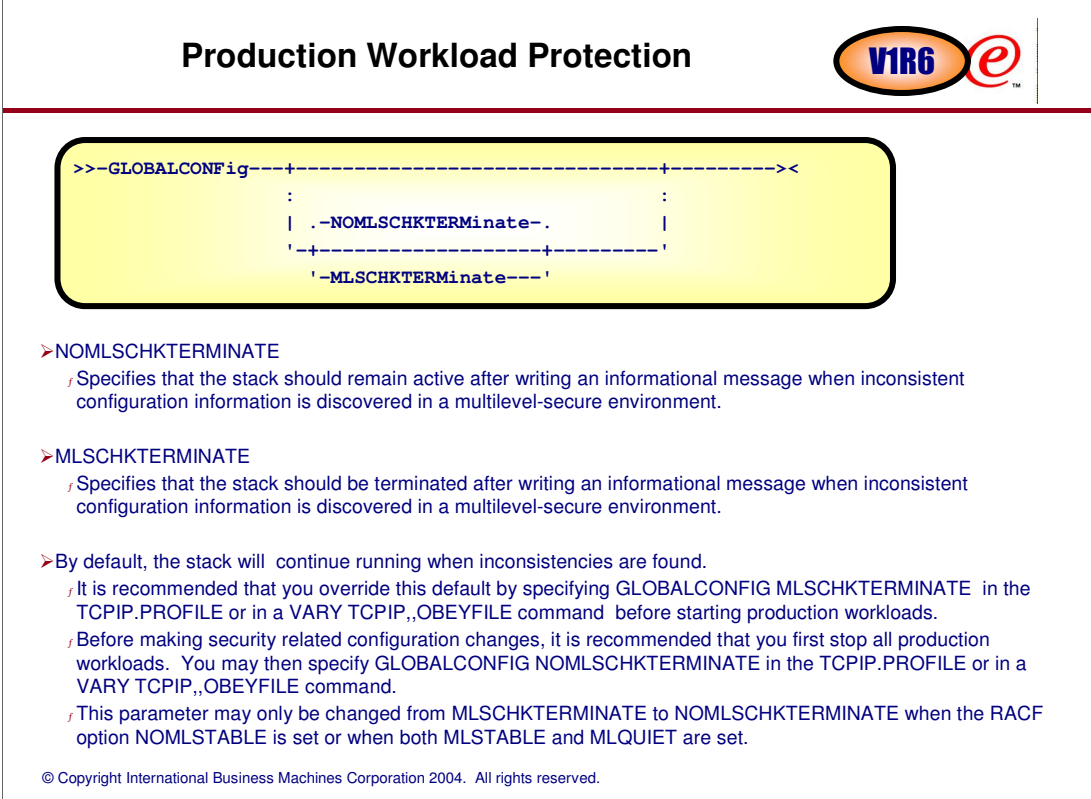

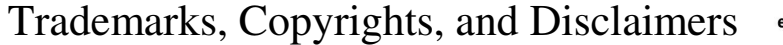

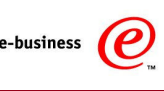

The following terms are trademarks or registered trademarks of International Business Machines Corporation in the United States, other countries, or both:<br>
IBM<br>
IEM (Internation in the United States, or both:<br>
IEM (Interna IBM CICS IOS<br>IBM(logo) Cloudscape Informix Informix OS/390 WOBSphere<br>AIX DB2 Universal Database Lotus (Series DS400 xSeries 2Series<br>AIX DB2 Universal Database Lotus pSeries pSeries zSeries

Java and all Java-based trademarks are trademarks of Sun Microsystems, Inc. in the United States, other countries, or both.

Microsoft, Windows, Windows NT, and the Windows logo are registered trademarks of Microsoft Corporation in the United States, other countries, or both.

Intel, ActionMedia, LANDesk, MMX, Pentium and ProShare are trademarks of Intel Corporation in the United States, other countries, or both.

UNIX is a registered trademark of The Open Group in the United States and other countries.

Linux is a registered trademark of Linus Torvalds.

Other company, product and service names may be trademarks or service marks of others.

Product data has been reviewed for accuracy as of the date of initial publication. Product data is subject to change without notice. This document could include technical inscouracies or<br>function and interest in the subjec

Information is provided "AS IS" without warranty of any kind. THE INFORMATION PROVIDED IN THIS DOCUMENT IS DISTRIBUTED" AS IS" WITHOUT ANY VERTHER AND THE RELEASE OF INDUCTANTY. ETHIER HIS PRESENT IS UNDER A CONSIDERATY AN

The provision of the information contained herein is not intended to, and does not, grant any right or license under any IBM patents or copyrights. Inquiries regarding patent or copyright<br>licenses should be made, in writin

**IBM Director of Licensing** IBM Corporation North Castle Drive Armonk, NY 10504-1785 U.S.A.

Performance is based on measurements and projections using standard IBM benchmarks in a controlled environment. All customers have used the measurement of a standard are presented as illustrations of how those only apple i

© Copyright International Business Machines Corporation 2004. All rights reserved.

Note to U.S. Government Users - Documentation related to restricted rights-Use, duplication or disclosure is subject to restrictions set forth in GSA ADP Schedule Contract and IBM Corp.